# **Solving Problems Flow Control in C++**

**CS 16: Solving Problems with Computers I Lecture #3**

> Ziad Matni Dept. of Computer Science, UCSB

# A Word About Registration for CS16

#### FOR THOSE OF YOU NOT YET REGISTERED:

- **There's still a waitlist to add this class!**
	- **We now have a few openings and I will go by the prioritized waitlist**

#### → WAITLISTED STUDENTS **MUST SEE ME AFTER CLASS**

#### Lecture Outline

- Problem Solving
- Simple Flow of Control
- IF/ELSE Statements
- Loops (While ; Do-While ; For)
- Multiway Branching and the switch command
- Local vs. Global Variables
- Some Notes on Program Style and Errors

#### How Does One Solve Problems?

# **Understand the problem Devise a plan Carry out the plan Look back and re-assess**

## **Strategies**

#### **Ask questions!**

- *What do I know about the problem?*
- *What is the information that I have to process in order the find the solution?*
- *What does the solution look like?*
- *What sort of special cases exist?*
- –*How will I recognize that I have found the solution?*

#### **Strategies**

#### **Ask questions! Don't reinvent the wheel!**

Similar problems come up again and again in different guises

A good programmer recognizes a task that has been solved before and can research the solution

However, a good programmer does not plagiarize…

#### **Strategies**

**Divide and Conquer!**

**Break up** a large problem into smaller units and solve each smaller problem

Applies the concept of abstraction

The divide-and-conquer approach can be applied over and over again until each subtask is manageable

# Computer Problem-Solving

#### Analysis and Specification Phase

Analyze the problem Specify the details Algorithm Development Phase

Develop an algorithm Test your algorithm Implementation Phase

Code your algorithm Test your code Maintenance Phase

> Use the program Maintain the program

# *Can you see a recurring theme?*

# Developing Software Products

- As a business product
	- Software is "made" (developed) to meet market needs
- Needs resources and **planning**
	- Software needs to be **programmed, documented, tested, fixed/maintained**
- There is a process to everything you need to do!
	- A complex task a problem to solve needs a plan, an algorithm

# Systems Development Life Cycle (SDLC)

*A structured approach to software development:*

*GOAL:* A software **development process** that leads to a **high quality system** that **meets or exceeds customer expectations**, within **time and cost estimates**, works **effectively** and **efficiently** in the current and planned infrastructure,

and is **cheap** to maintain and **cost effective** to enhance.

# Software Systems Development: Waterfall Model

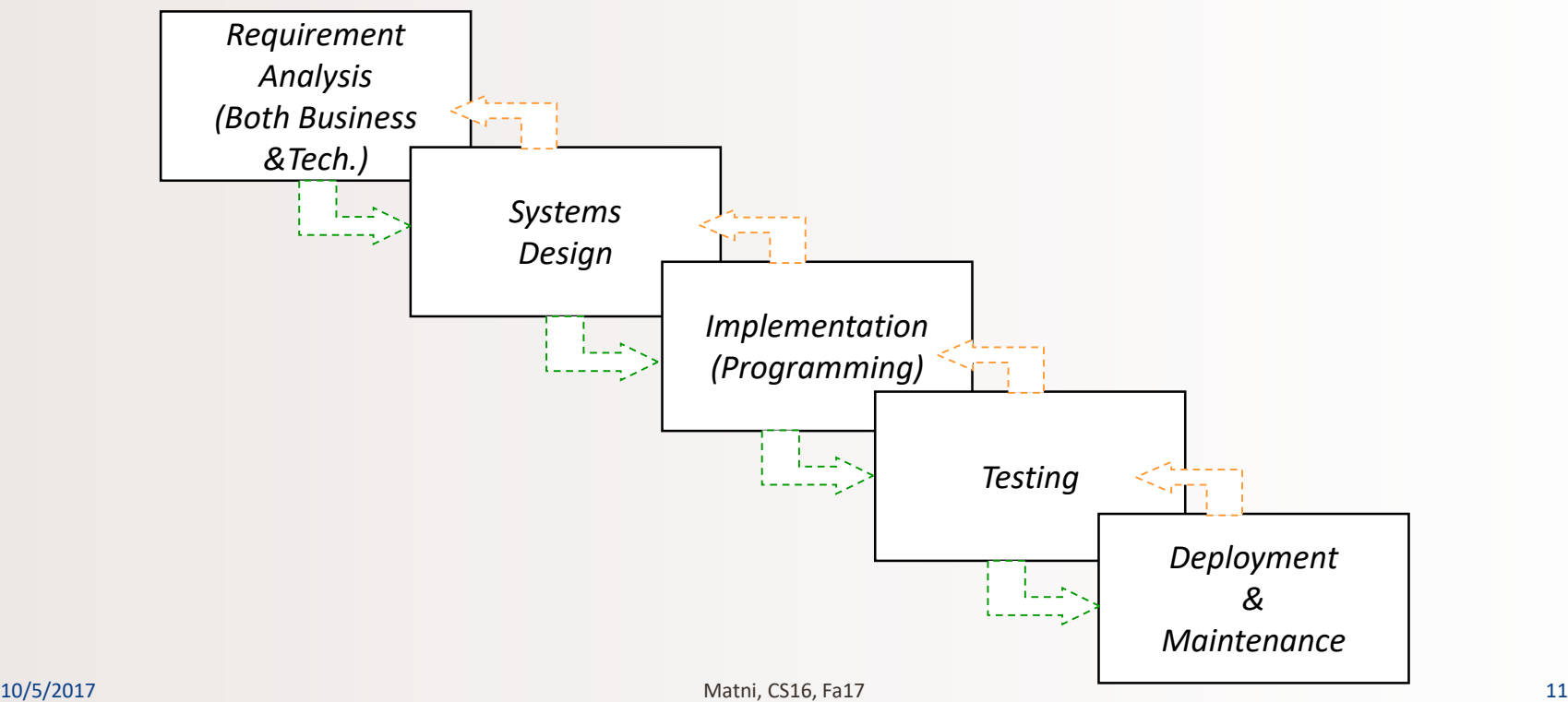

# Flow of Control

- Another way to say: *The order in which statements get executed*
- Branch: *(verb)* How a program chooses between 2 alternatives
	- Usual way is by using an *if-else* statement

**if** (*Boolean expression*) *true statement* **else** *false statement*

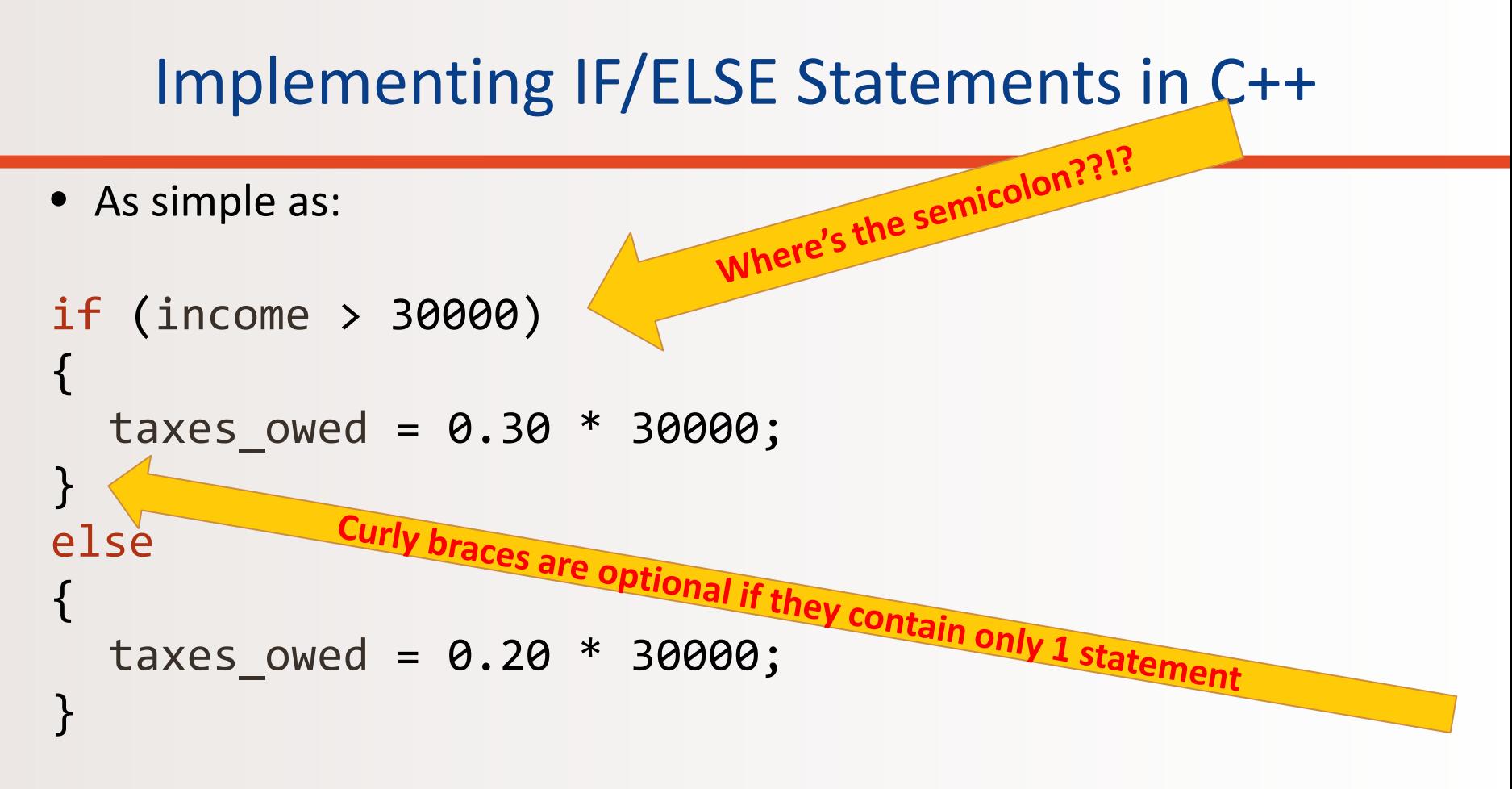

# IF/ELSE in C++

• To do additional things in a branch, use the { } brackets to keep all the statements together

```
if (income > 30000) 
{
 taxes owed = 0.30 * 30000;
 category = "RICH";
 alert irs = true;
} // end IF part of the statement
else
{
 taxes owed = 0.20 * 30000;
 category = "POOR";
 alert irs = false;
} // end ELSE part of the statement
```

```
Groups of statements
(sometimes called a block)
kept together with { … }
```
#### Examples of IF Statements

if ( (x 
$$
> = 3
$$
) & ( x < 6) )  
y = 10;

• The variable **y** will be assigned 10 only if **x** is equal to 3, 4, or 5

if  $!(x > 5)$   $y = 10$ ;

- The variable **y** will be assigned 10 if **x** is NOT larger than 5 (i.e. if **x** is 4 or smaller)
	- DESIGN PRO-TIP: Unless you really have to, **avoid the NOT logic operator when designing conditional statements**

#### Beware: **=** vs **==**

- ' = ' is the **assignment** operator '= = ' is the **equality** operator
	- $-$  Used to assign values to variables  $-$  Used to compare values
	-
- 
- 
- Example: **x = 3;** Example: **if ( x == 3) y = 0;**
- The compiler will actually accept this logical error: **if**  $(x = 3) y = 0$ **;** 
	- *Why?*
	- It's an error of logic, not of syntax
	- But it stores 3 in **x** instead of comparing x and 3
	- Since the result is 3 (non-zero), the expression is true, so y becomes 0

# Simple Loops 1: *while*

- We use loops when an action must be repeated
- C++ includes several ways to create loops
	- while, for, do…while, etc…
- The **while loop** example:

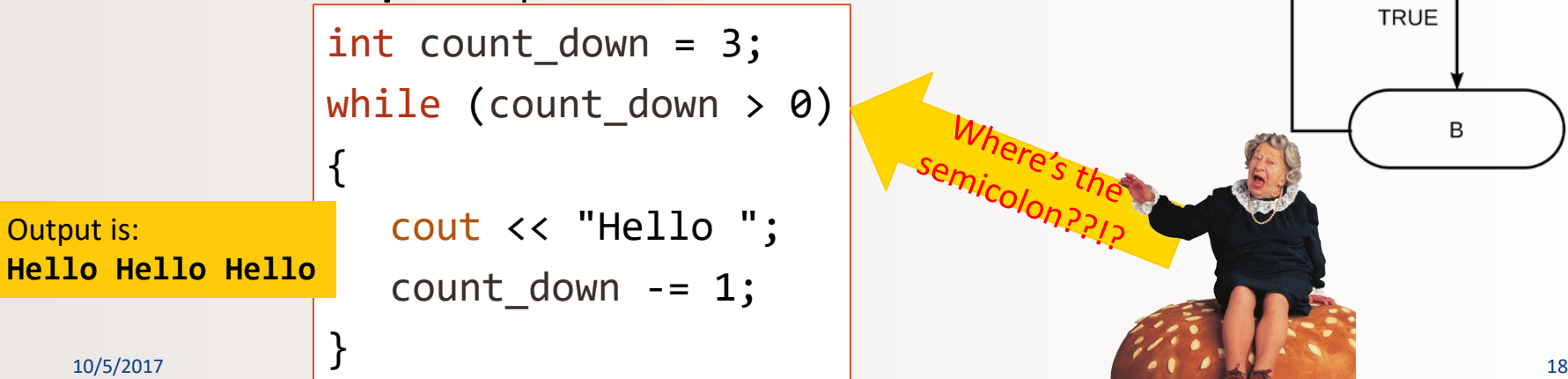

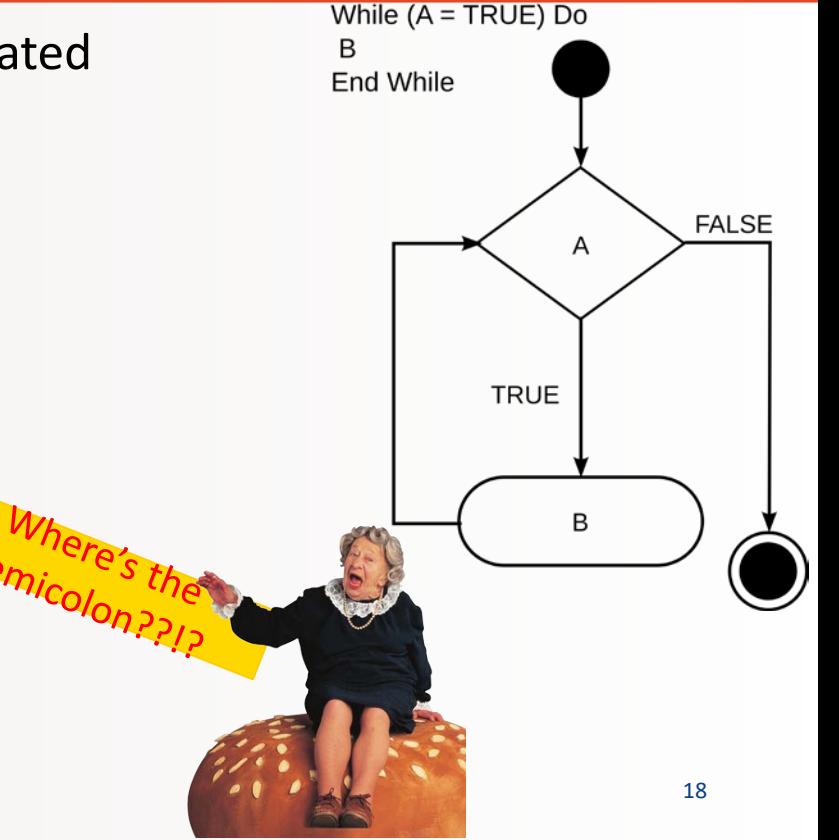

# Simple Loops 2: *do-while*

- Executes a block of code *at least once*, and then repeatedly executes the block depending on a given Boolean condition at the end of the block.
	- So, unlike the while loop, the Boolean expression is checked *after*  the statements have been executed

**Hello**

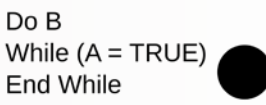

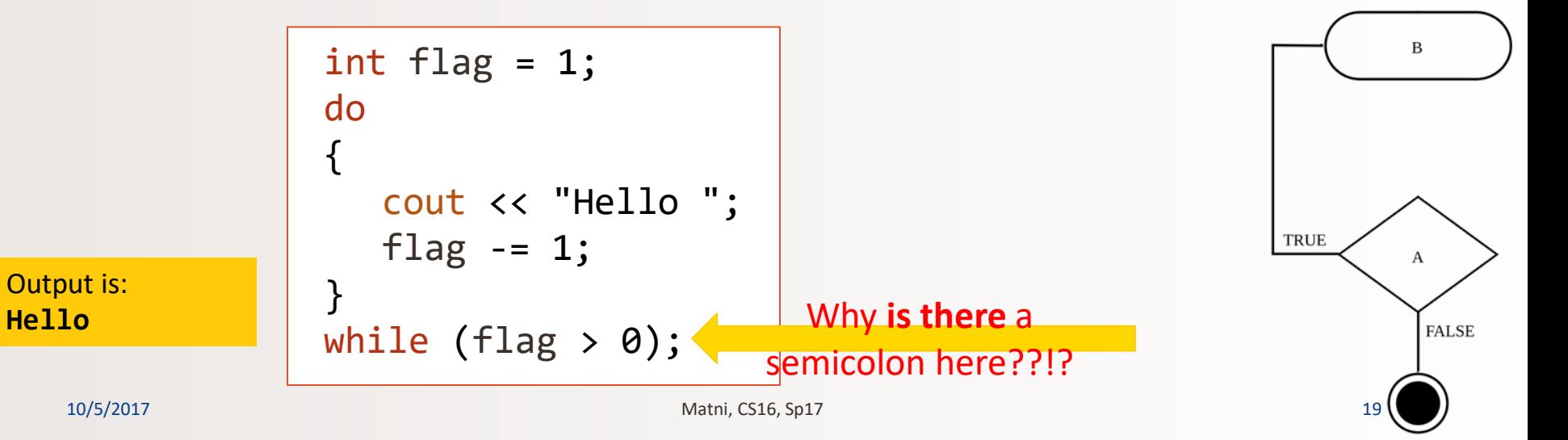

# Simple Loops 3: *for*

- Similar to a while loop, but presents parameters differently.
- Allows you to initiate a counting variable, a check condition, and a way to increment your counter all in one line.

*for (counter declaration; check condition statement; increment rule) {…}*

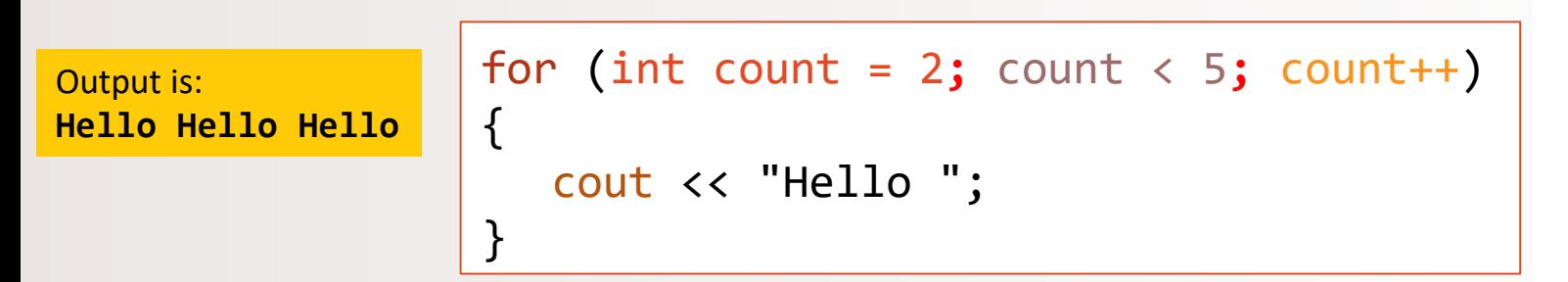

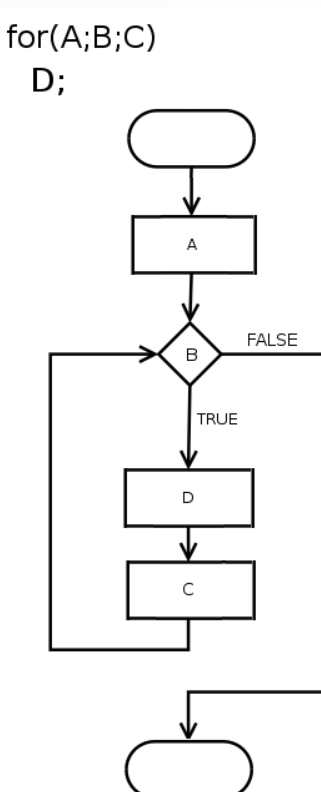

#### Increments and Decrements by 1

#### In C++ you can increment-by-1 like this:

 $more common \rightarrow a++$ 

or like this:

#### $++a$

Similarly, you can decrement by:

$$
a-- or --a
$$

### Some Cool Uses of **x++**

• In a while loop, you always need to increment a counter var. Example:

```
int max = 0;
while (max \langle 4 \rangle{
   cout << "hi" << endl;
   max++;
}
```
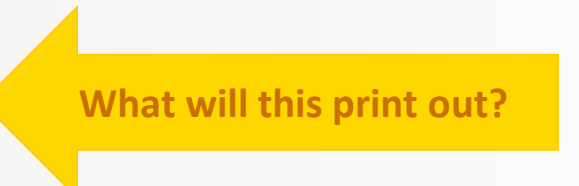

#### Some Cool Uses of **x++**

• You can make a slight change and save a line of code! Example:

```
int max = 0;
while (max++ < 4){
  cout << "hi" << endl;
}
```
#### When to use **x++** vs **++x**

- **x++** will assess **x** *then* increment it
- **++x** will increment **x** first, *then* assess it

• 95% of the time, you will use the first one

- In *while* statements, it **makes** a difference
- In *for* statements, it **won't make** a difference

#### Examples

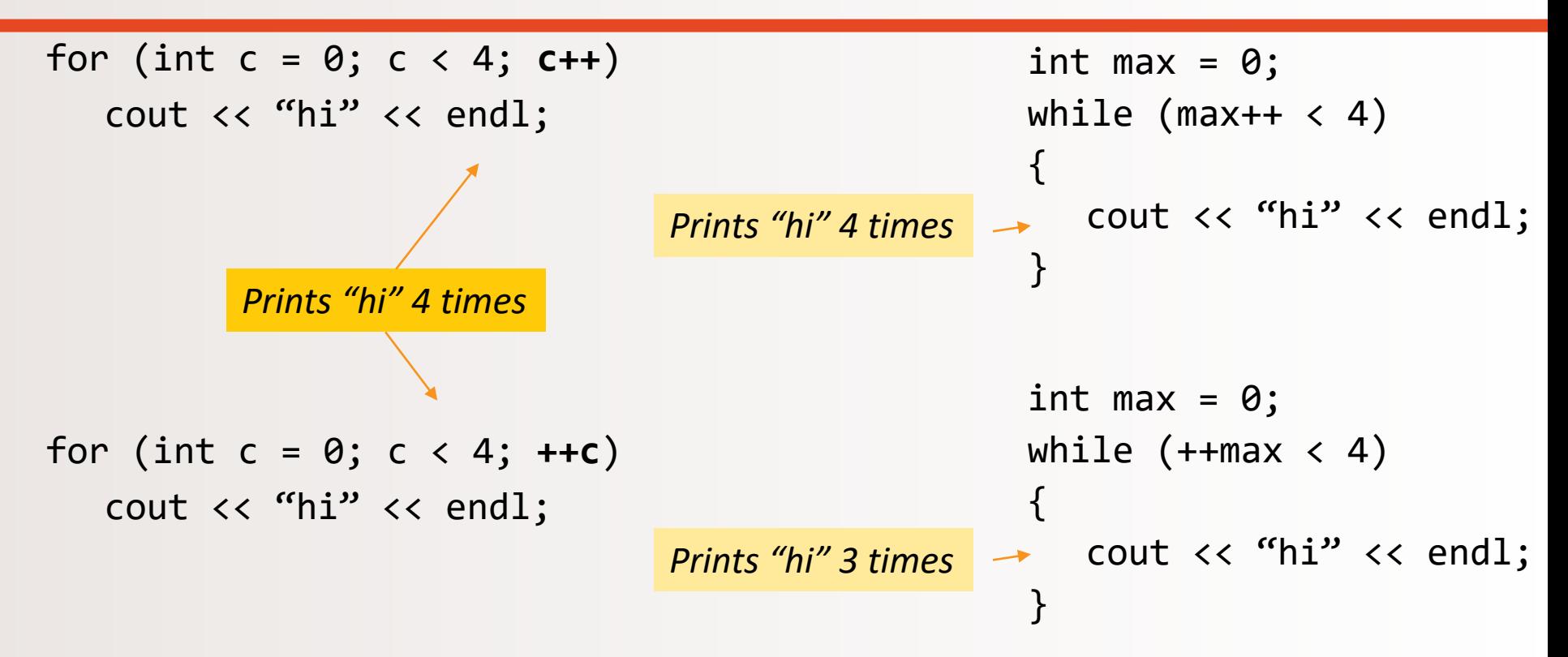

# Infinite Loops

- Loops that never stop to be avoided!
	- Your program will either "hang" or just keep spewing outputs for ever
- The loop body should contain a line that will eventually cause the Boolean expression to become false (to make the loop to end)

```
Example: Goal: Print all positive odd numbers less than 6
      x = 1;
      while (x := 6){
         cout \langle \cdot \rangle \times \langle \cdot \rangle endl;
        x = x + 2;
10/5/2017 } <br>and the matrix CS16, Sp17 26
                                          while ( x < 6 ) 
                                     What is the problem with this code?
                                     What simple fix can undo this bad design?
                                          x will never be 6! Infinite Loop!
```
# Using **for-loops** For Sums

- A common task is reading a list of numbers and computing the sum
	- Pseudocode for this task might be:

```
sum = 0;repeat the following this_many times
       get input for "next"
       sum = sum + nextend of loop
```
• Let's look at it as a for-loop in C++ ...

# Using **for-loops** For Sums

• The pseudocode from the previous slide can be implemented as

```
int sum = 0;for(int count = 0; count < 10; count++)
   {
        cin >> next;
        sum = sum + next;}
```
• Note that "sum" must be initialized prior to the loop body! – **Why?**

# Using **for-loops** For Products

• Forming a **product** is very similar to the sum example seen earlier

```
int product = 1;
for(int count = 0; count < 10; count++)
{
     cin >> next;
     product = product * next;
}
```
• Note that "product" must be initialized prior to the loop body – Product is initialized to **1**, not 0!

# Ending a While Loop

- A for-loop is generally the choice when there is **a predetermined** number of iterations
- When you DON'T have a predetermined number of iterations,

you will want to use **while loops**

#### The are 3 common methods to END a while loop:

- *List ended with a sentinel value:* Using a particular value or calculation to signal the end
- *Ask before iterating:* Ask if the user wants to continue before each iteration
- 

• *Running out of input:* Using the *eof* function to indicate the end of a file (more on this when we discuss file I/Os)

#### List Ended With a Sentinel Value

```
cout << "Enter a list of positive integers.\n"
     << "Place a negative integer after the list to quit.\n";
sum = 0;
cin >> number;
while (number > 0)
{
  cout << "The double of that is: " << 2*number << endl;
  cin >> number;
}
```
– Notice that the sentinel value is read, but not processed at the end

#### Ask Before Iterating

```
sum = 0;
char ans;
cout << "Are there numbers in the list (Y/N)?";
cin >> ans;
while (( \text{ans} == 'Y') \mid | (\text{ans} == 'y')){
      //statements to read and process the number
      cout \lt\lt "Are there more numbers(Y/N)? ";
   \sin \gg \text{ans};}
```
#### Nested Loops

• The body of a loop may contain any kind of statement, *including another loop*

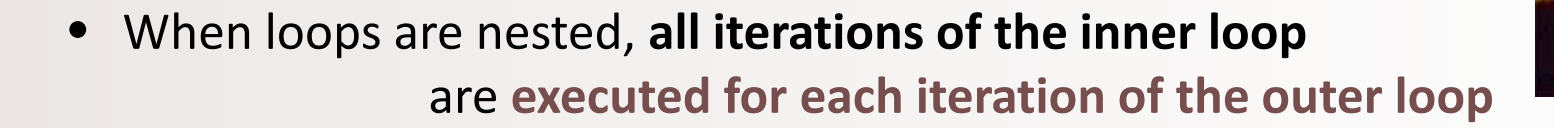

- *ProTip:* Give serious consideration to making the inner loop a function call to make it easier to read your program
	- More on functions later…

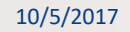

# Example of a Nested Loop

- You want to collect the total grades of 100 students in a class
- Each student has multiple scores
	- Example: multiple homeworks, multiple quizzes, etc…
- You go through each student one at a time and get their scores
	- You calculate a sub-total grade for each student
- Then after collecting every student score, you calculate a grand total grade of the whole class and a class average (grand total / no. of students)

```
int students(100);
double grade(0), subtotal(0), grand total(0);
for (int count = \theta; count < students; count++) {
   cout << "Starting with student number: " << count << endl;
   cout << 
   "Enter grades. To move to the next student, enter a negative number.\n"
   cin >> grade;
   while (grade >= 0) {
      subtotal = subtotal + grade;
      cin >> grade;
   } // end while loop
   cout << 
   "Total grade count for student " << count << "is " << subtotal << endl;
   grand_total = grand_total + subtotal;
   subtotal = 0;
} // end for loop
                                                           Example of a 
                                                           Nested Loop
```
cout << "Average grades for all students= " << **grand\_total / students** << endl;

#### YOUR TO-DOs

 $\Box$  Finish reading up to (& including) Chapter 3 **T** Finish Lab1 by TOMORROW AT NOON (Fri, 10/6)

- $\Box$  HW2 is now ready
- $\Box$  Visit Prof's and TAs' office hours if you need help!

 $\Box$  Eat all your vegetables

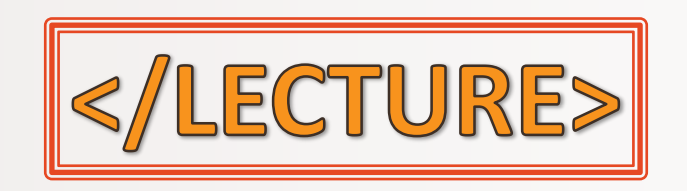